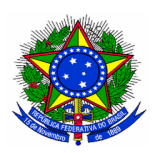

## **MINISTÉRIO DA EDUCAÇÃO UNIVERSIDADE FEDERAL DA GRANDE DOURADOS PRÓ-REITORIA DE GESTÃO DE PESSOAS**

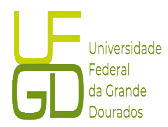

## **RELAÇÃO DE DOCUMENTOS PARA CONTRATAÇÃO (Devem ser apresentados os documentos originais) – PROFESSOR SUBSTITUTO, TEMPORÁRIO OU VISITANTE**

## **1 – Documentos a serem entregues pelo convocado (somente original):**

Certidão de Nascimento, ou Casamento (ou de Naturalização)

- Comprovante de quitação com o Serviço Militar (Reservista), para homens, dispensado no caso de estrangeiro;
- □ Título Eleitoral, dispensado no caso de estrangeiro;

Carteira de Identidade (ou Registro Nacional de Estrangeiro);

□ Cadastro de Pessoas Físicas (CPF);

Passaporte atualizado com visto de permanência que permita o exercício de atividade laborativa no Brasil, se estrangeiro.

□ Cartão do PIS/PASEP (trazer o mais antigo);

 N.º de conta bancária: são necessários 02 contas, uma na modalidade **conta-salario (para recebimento de proventos)** e uma na modalidade **conta-corrente (para recebimento de diárias e demais vantagens)**. - cartão ou outro comprovante onde conste o número da conta e da agência bancaria, no nome do servidor – Em uma das instituições bancarias conveniada;

□ Comprovante de endereço;

 Registro no conselho competente, quando exigido no edital, acompanhado da Certidão de Regularidade junto ao órgão de classe, que comprove à inexistência de condenação em relação ao exercício profissional;

□ Diploma de Graduação na área exigida no edital;

 Diploma de Pós-Graduação e/ou especialização/residência exigida no edital **OU** Ata de Defesa acompanhada do Histórico Escolar, bem como da Certidão de Tramitação do Diploma.

**Obs.: Diplomas e certificados expedidos no exterior, somente serão considerados quando revalidados por instituição de ensino superior do Brasil.**

 Certidão de Quitação Eleitoral obtida em qualquer Cartório Eleitoral e também pela Internet: <https://www.tse.jus.br/eleitor/certidoes/certidao-de-quitacao-eleitoral>

 Comprovante de Plena Regularidade Fiscal (Certidão Conjunta Negativa) perante a Fazenda Federal, disponível para impressão no endereço eletrônico: <https://solucoes.receita.fazenda.gov.br/Servicos/certidaointernet/PF/Emitir>

□ Comprovante de Situação Cadastral no CPF [https://servicos.receita.fazenda.gov.br/servicos/cpf/consultasituacao/](https://servicos.receita.fazenda.gov.br/servicos/cpf/consultasituacao/consultapublica.asp) [consultapublica.asp](https://servicos.receita.fazenda.gov.br/servicos/cpf/consultasituacao/consultapublica.asp)

□ Certidão de Crime Militar Federal – expedida pela Auditoria Militar por meio do site: [https://www.stm.jus.br/servicos](https://www.stm.jus.br/servicos-stm/certidao-negativa/emitir-certidao-negativa)[stm/certidao-negativa/emitir-certidao-negativa](https://www.stm.jus.br/servicos-stm/certidao-negativa/emitir-certidao-negativa)

 $\Box$  Fotografia 3x4 ou 5x7 – 01 (uma) recente – (Obs.: colar no Formulário para Cadastro SIAPE).

**2 - Atestado de Saúde Ocupacional - ASO,** expedido em território nacional **por Médico do Trabalho**, em que ateste aptidão para exercer a **função de professor**, com prazo não superior a 90 (noventa) dias, contados da data de emissão.

## **3 – Formulários e Declarações a serem entregues (preenchidos) no momento da entrega dos demais documentos (modelo próprio da UFGD):**

 Declaração de Ausência de Impedimentos; \**Obs.: No caso de acumulação lícita de cargos/empregos/funções públicas ou em caso de atividade como autônomo ou particular, deverá apresentar declaração do setor de Recursos Humanos do órgão ao qual possui vínculo discriminando a espécie do cargo, a carga horária semanal e a jornada de trabalho (dias da semana, horários de entrada e de saída), bem como cópia do ato de nomeação/contratação.*

Declaração de Demissão ou Destituição de Cargo em Comissão;

□ Declaração de Gozo dos Direitos Políticos;

Declaração de Participação em Gerência de Empresa;

- □ Formulário para Cadastro SIAPE;
- Formulário de Autorização de Acesso à Declaração de Ajuste Anual do Imposto de Renda da Pessoa Física;
- □ Termo de Responsabilidade;
- □ Declaração de Dedicação Exclusiva (se for o caso);
- Declaração de não ser beneficiário do seguro desemprego;
- Requerimento para Recebimento de Auxílio Alimentação;